## Informatyka 1 (EZ1E2008)

Politechnika Białostocka - Wydział Elektryczny Elektrotechnika, semestr II, studia niestacjonarne I stopniaRok akademicki 2019/2020

### Wykład nr 9 (05.06.2020)

dr inż. Jarosław Forenc

Informatyka 1 (EZ1E2008), studia niestacjonarne I stopnia dr inż. Jarosław Forenc<br>Rok akademicki 2019/2020, Wykład nr 9 Rok akademicki 2019/2020, Wykład nr 93/73

### Sieć komputerowa

□ Sieć komputerowa - zbiór komputerów i innych urządzeń umożliwiających<br>wzajemne przekazywanie informacji oraz udostepnianie zasobów wzajemne przekazywanie informacji oraz udostępnianie zasobów

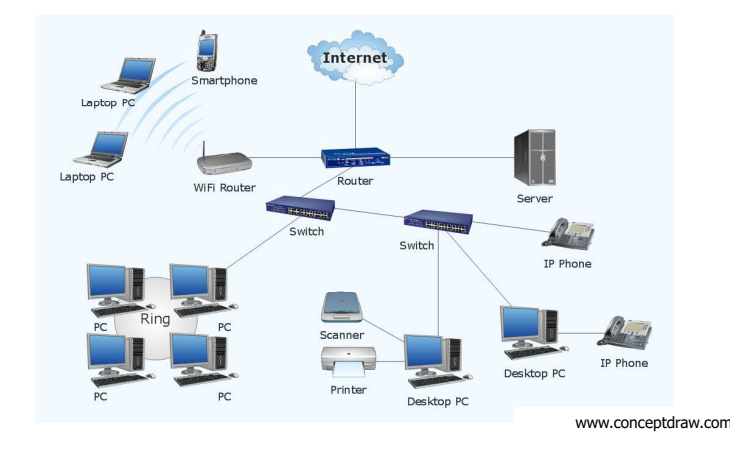

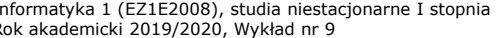

### Plan wykładu nr 9

- Sieci komputerowe
	- definicja, podział, topologie i media transmisyjne
	- model referencyjny ISO/OSI, model protokołu TCP/IP
- Г Algorytmy komputerowe
	- $\Box$ definicje, podstawowe cechy, sposoby opisu
	- $\Box$ rekurencja, złożoność obliczeniowa
- Algorytmy sortowania
	- $\Box$ proste wstawianie
	- $\Box$ proste wybieranie
	- $\Box$ bąbelkowe

Informatyka 1 (EZ1E2008), studia niestacjonarne I stopnia dr inż. Jarosław Forenc<br>Rok akademicki 2019/2020, Wykład nr 9 Rok akademicki 2019/2020, Wykład nr 9

4/73

### Podział sieci w zależności od ich rozmiaru

- LAN (Local Area Network) sieć lokalna, łączy komputery znajdujące się na określonym, niewielkim obszarze (kilka budynków, przedsiębiorstwo), wykonana jest w jednej technologii (np. Ethernet)
- □ MAN (Metropolitan Area Network) sieć miejska, obejmuje zasięgiem<br>aglomeracie lub miasto łaczac oddzielne sieci LAN (np. Biaman) aglomerację lub miasto łącząc oddzielne sieci LAN (np. Biaman)
- WAN (Wide Area Network) sieć rozległa, łączy ze sobą sieci MAN i LAN na obszarze wykraczającym poza jedno miasto (POL-34, Pionier)
- □ Internet ogólnoświatowa sieć komputerowa łączące ze sobą wszystkie<br>rodzaje sieci ( sieć sieci'') rodzaje sieci ("sieć sieci")
- Intranet sieć podobna do Internetu, ale ograniczająca się do komputerów<br>w firmie lub organizacji w firmie lub organizacji

### Topologie sieci komputerowych

- Topologia sieci określa strukturę sieci
	- П zbiór zasad fizycznego łączenia elementów sieci (topologia fizyczna)
	- × zbiór reguł komunikacji poprzez medium transmisyjne (topologia logiczna)
- $\Box$  Topologia fizyczna - opisuje sposoby fizycznego łączenia ze sobą komputerów (układ przewodów, media transmisyjne)
- $\Box$  Topologia logiczna - opisuje sposoby komunikowania się hostów za pomocą urządzeń topologii fizycznej; standardy komunikacji definiowane przez IEEE:
	- IEEE 802.3 10 Mb Ethernet
	- ٠ IEEE 802.3u - 100 Mb Ethernet
	- IEEE 802.3z 1 Gb Ethernet
	- П IEEE 802.5 - Token Ring
	- П IEEE 802.11 - Wireless LAN
	- П IEEE 802.14 - Cable Modem

Informatyka 1 (EZ1E2008), studia niestacjonarne I stopnia dr inż. Jarosław Forenc<br>Rok akademicki 2019/2020, Wykład nr 9 Rok akademicki 2019/2020, Wykład nr 97/73

### Topologie sieci komputerowych

- topologia gwiazdy (star) komputery podłączone są do jednego punktu centralnego (koncentrator, przełącznik), obecnie jest to najczęściej stosowana topologia sieci LAN
- $\Box$  topologia rozszerzonej gwiazdy (extended <mark>star)</mark> - posiada punkt centralny i punkty<br>poboczne (stosowana w rozbudowanych poboczne (stosowana w rozbudowanych sieciach lokalnych)
- $\Box$  topologia hierarchiczna (drzewa) - jest kombinacją topologii gwiazdy i magistrali

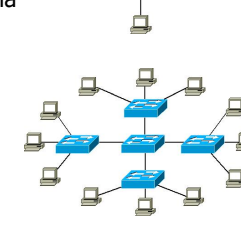

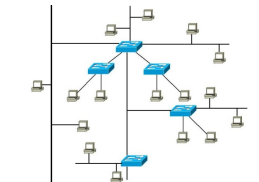

### Topologie sieci komputerowych

- topologia magistrali (bus) wszystkie komputery podłączone są do jednego współdzielonego medium transmisyjnego (najczęściej kabla koncentrycznego)
- $\Box$  topologia pierścienia (ring) - komputery połączone są pomiędzy sobą odcinkami kabla tworząc zamknięty pierścień (sieci światłowodowe, sieci LAN)

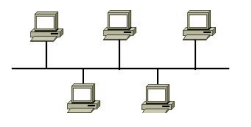

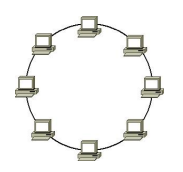

 $\Box$  topologia podwójnego pierścienia (dual-ring) - komputery połączone są pomiędzy sobą<br>odcinkami kabla tworząc dwa zamkniete

odcinkami kabla tworząc dwa zamknięte pierścienie (większa niezawodność, sieci: szkieletowe, MAN, Token Ring, FDDI)

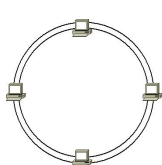

Informatyka 1 (EZ1E2008), studia niestacjonarne I stopnia dr inż. Jarosław Forenc Rok akademicki 2019/2020, Wykład nr 9

8/73

### Media transmisyjne - przewód koncentryczny

- $\Box$  Ethernet gruby (Thick Ethernet), 10Base-5, 10 Mb/s
	- kabel RG-8 lub RG-11, impedancja falowa: 50 Ω, grubość:  $1/2$ "
	- max. odległość między stacjami: 500 m

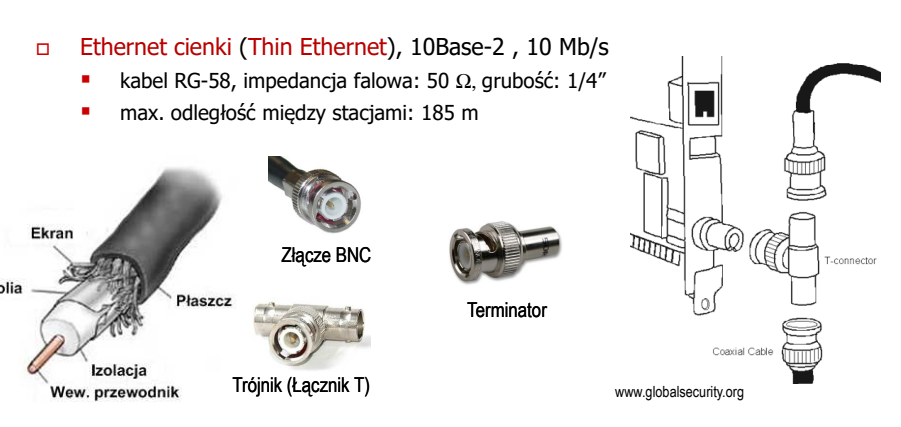

### Media transmisyjne - skrętka

- Skrętka typ przewodu do przesyłania informacji, zbudowany z jednej lub kilku par przewodów skręconych ze sobą i umieszczonych we wspólnej izolacji
- $\Box$  Sposób oznaczania kabli: xx/yyTP
	- **xx sposób ekranowania całego przewodu**
	- **yy sposób ekranowania pojedynczej pary**<br>
	The Turk Latin
	- **TP** Twisted Pair
- <mark>□</mark> Jako xx i yy może występować:
	- <sup>U</sup> nieekranowane (ang. unshielded)
	- $\blacksquare$ <sup>F</sup> - ekranowane folią (ang. foiled)
	- $\blacksquare$ **S** - ekranowane siatką (ang. shielded)
	- SF ekranowane folią i siatką

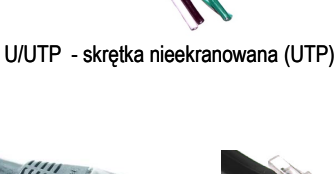

5 RJ-11

RJ-45

Informatyka 1 (EZ1E2008), studia niestacjonarne I stopnia drinż. Jarosław Forenc<br>Rok akademicki 2019/2020, Wykład nr 9 Rok akademicki 2019/2020, Wykład nr 911/73

### Media transmisyjne - skrętka

U/FTP - skrętka z każdą parą w osobnym ekranie z folii

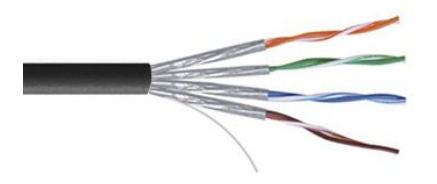

 S/FTP (dawniej SFTP) - skrętka z każdą parą foliowaną dodatkowo w ekranie z siatki

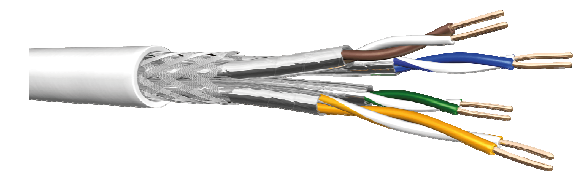

### Media transmisyjne - skrętka

F/UTP (dawniej FTP) - skrętka foliowana

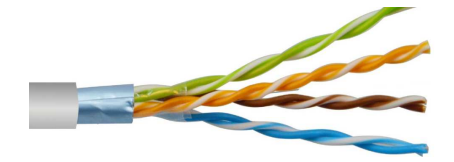

SF/UTP (dawniej STP) - skrętka ekranowana folią i siatką

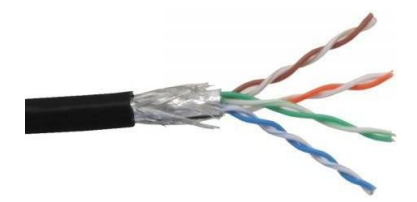

Informatyka 1 (EZ1E2008), studia niestacjonarne I stopnia drinż. Jarosław Forenc<br>Rok akademicki 2019/2020, Wykład nr 9 Rok akademicki 2019/2020, Wykład nr 9

12/73

### Media transmisyjne - światłowód

- □ światłowód (fiber optic cable) przesyła impulsy świetlne między<br>padajnikiem i odbiornikiem nadajnikiem i odbiornikiem
- nadajnik przekształca sygnały elektryczne na świetlne, a odbiornik przekształca sygnały świetlne na elektryczne
- impulsy świetlne są przenoszone przez włókno optyczne składające się z dwóch rodzajów szkła o różnych współczynnikach załamania światła
- $\Box$  budowa światłowodu:
	- П rdzeń (core), średnica: 9 µm lub 50 µ<sup>m</sup>
	- płaszcz zewnętrzny (cladding), średnica: 125 µ<sup>m</sup> ▣
	- pokrycie zewnętrzne
- $\Box$  promień światła wędrując w rdzeniu pada na płaszcz pod pewnym kątem i następuje zjawiskocałkowitego odbicia wewnętrznego światła umożliwia to transmisję strumienia światła Britannow Control Control Control of Control of Control Control Control Control Control Control Control Control Control Control Control Control Control Control Control Control Control Control Control Control Control Contro

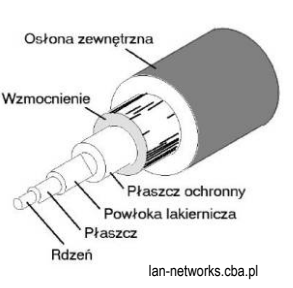

### Media transmisyjne - światłowody wielomodowe

- w światłowodzie wielomodowym (multi mode fiber) promień światła może<br>zostać wprowadzony pod różnymi katami modami zostać wprowadzony pod różnymi kątami - modami
- fala świetlna o takiej samej długości może rozchodzić się wieloma drogami

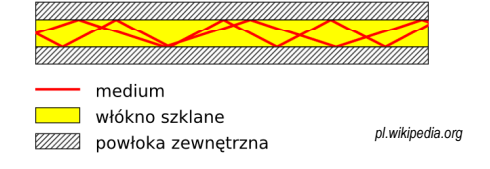

- $\Box$ źródło światła: diody LED
- $\Box$ długość fali świetlnej (850 nm i 1300 nm)
- $\Box$ ze względu na dyspersję maksymalna długość kabla to 5 km

### Media transmisyjne - światłowody jednomodowe

w światłowodzie jednomodowym (single mode fiber) propaguje tylko<br>ieden mod jeden mod

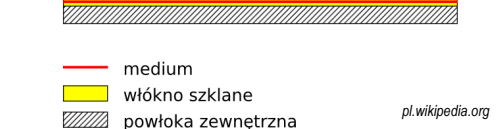

- $\Box$ źródło światła: dioda laserowa
- $\Box$ długość fali świetlnej (1300 nm i 1500 nm)
- $\Box$ długość kabla: do 100 km
- $\Box$ wyższy koszt od światłowodów wielomodowych

Informatyka 1 (EZ1E2008), studia niestacjonarne I stopnia drinż. Jarosław Forenc<br>Rok akademicki 2019/2020, Wykład nr 9 Rok akademicki 2019/2020, Wykład nr 915/73

### Media transmisyjne - złącza światłowodowe

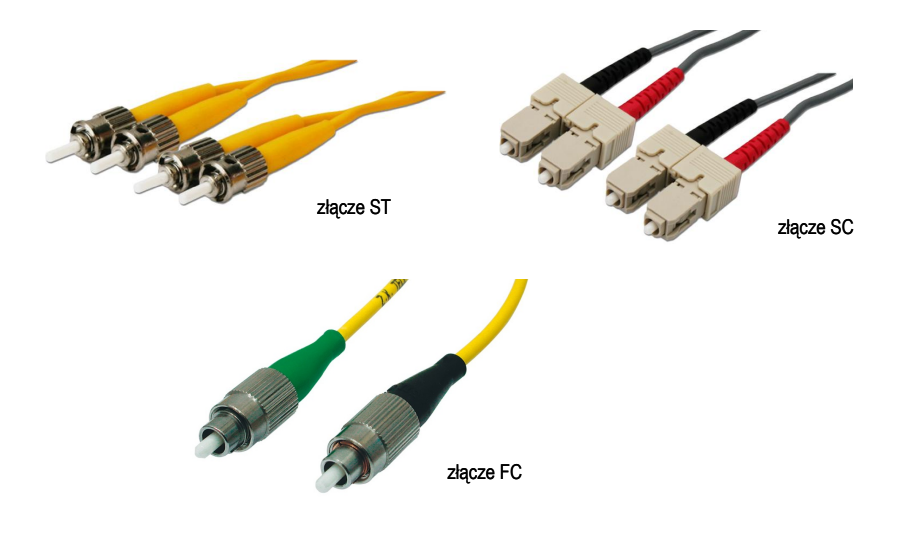

Informatyka 1 (EZ1E2008), studia niestacjonarne I stopnia dr inż. Jarosław Forenc Rok akademicki 2019/2020, Wykład nr 916/73

### Model ISO/OSI

- w latach 70-tych nie istniały ogólne standardy dotyczące sieci komputerowych - każdy producent tworzył własną sieć
- w 1984 roku Międzynarodowa Organizacja Normalizacyjna (ISO) przyjęła model sieciowy, dzięki któremu producenci mogliby opracowywać współpracujące ze sobą rozwiązania sieciowe
- $\Box$ ISO OSI RM - ISO Open Systems Interconnection Reference Model
- $\Box$  głównym założeniem modelu jest podział systemów sieciowych na współpracujące ze sobą 7 warstw (layers)
- $\Box$  struktura tworzona przez warstwy nazywana jest stosem protokołu wymiany danych

### Model ISO/OSI

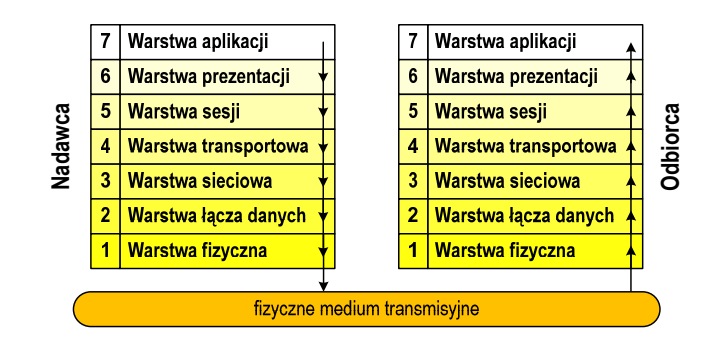

- $\Box$  wierzchołek stosu odpowiada usługom świadczonym bezpośrednio użytkownikowi przez aplikacje sieciowe, zaś dół odpowiada sprzętowi realizującemu transmisję sygnałów
- $\Box$  dane przekazywane są od wierzchołka stosu nadawcy przez kolejne warstwy, aż do warstwy pierwszej, która przesyła je do odbiorcy

Informatyka 1 (EZ1E2008), studia niestacjonarne I stopnia drinż. Jarosław Forenc<br>Rok akademicki 2019/2020, Wykład nr 9 Rok akademicki 2019/2020, Wykład nr 919/73

### Model ISO/OSI a model TCP/IP

 w przypadku protokołu TCP/IP tworzącego Internet stosuje się uproszczony model czterowarstwowy

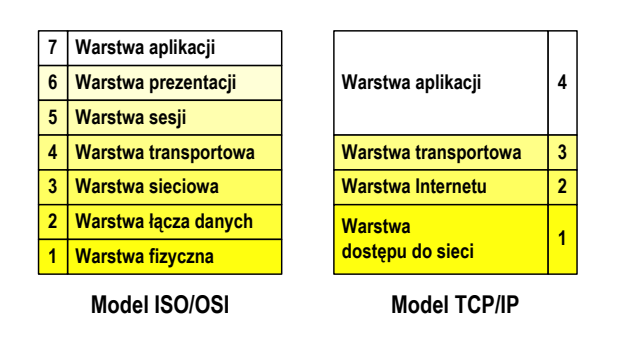

### Model ISO/OSI

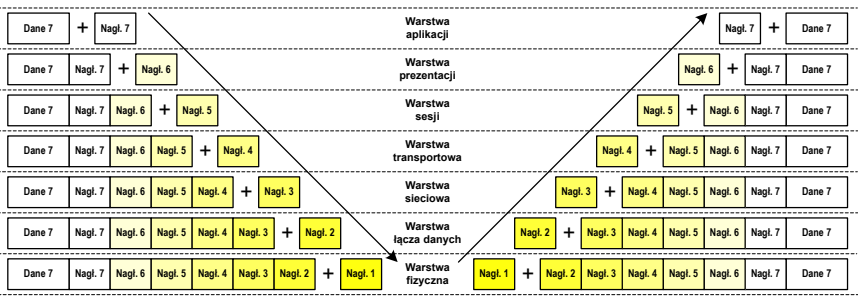

- $\Box$  przy przechodzeniu do warstwy niższej, warstwa dokleja do otrzymanych przez siebie danych nagłówek z informacjami dla swojego odpowiednika na odległym komputerze (odbiorcy)
- $\Box$  warstwa na odległym komputerze interpretuje nagłówek i jeśli trzeba przekazać dane wyżej - usuwa nagłówek i przekazuje dane dalej

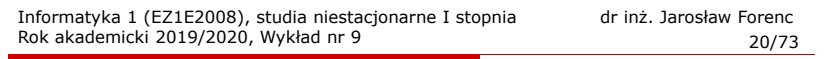

### Model TCP/IP

- $\Box$ z poszczególnymi warstwami związanych jest wiele protokołów
- protokół zbiór zasad określających format i sposób przesyłania danych $\Box$

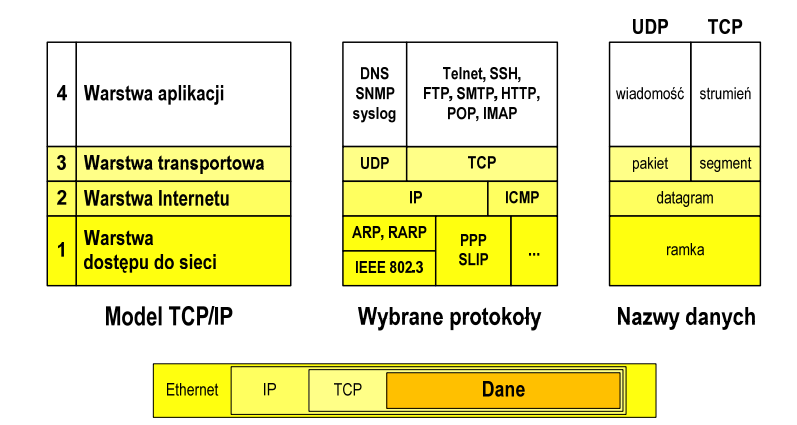

### Warstwa dostepu do sieci

- standard IEEE 802.3 (Ethernet) 1985 r.
- $\Box$ dane przesyłane w postaci ramek Ethernet, format ramki Ethernet II (DIX):

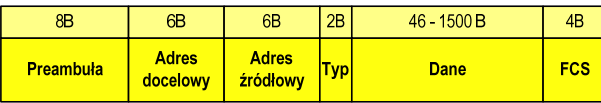

- $\Box$ Preambuła - naprzemienny ciąg bitów 1 i 0 informujący o ramce
- $\Box$  Adres docelowy / źródłowy - 6-bajtowe liczby będące adresami sprzętowymi komunikujących się interfejsów sieciowych (MAC - Media Access Control)

 $00:23:76:09:41:3B$ 

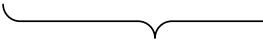

```
producent karty numer egzemplarza
```
adres docelowy rozgłoszeniowy

 $FF:FF:FF:FF:FF:FF$ 

Informatyka 1 (EZ1E2008), studia niestacjonarne I stopnia drinż. Jarosław Forenc<br>Rok akademicki 2019/2020, Wykład nr 9 Rok akademicki 2019/2020, Wykład nr 923/73

### Warstwa dostepu do sieci

- $\Box$ standard IEEE 802.3 (Ethernet) - 1985 r.
- $\Box$ dane przesyłane w postaci ramek Ethernet, format ramki Ethernet II (DIX):

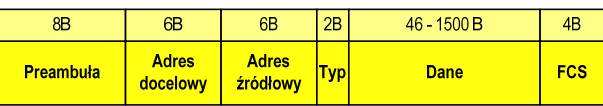

- $\Box$ wysłanie ramki wymaga znajomości adresu MAC odbiorcy
- $\Box$  do określenia adresu MAC na podstawie numeru IP stosowany jest protokół ARP (Address Resolution Protocol)
- $\Box$  protokół ARP stosowany jest także do zapobiegania zdublowaniu adresów IP
- $\Box$ aktualną tablicę translacji ARP wyświetla polecenie: arp -a

### Warstwa dostepu do sieci

- standard IEEE 802.3 (Ethernet) 1985 r.
- $\Box$ dane przesyłane w postaci ramek Ethernet, format ramki Ethernet II (DIX):

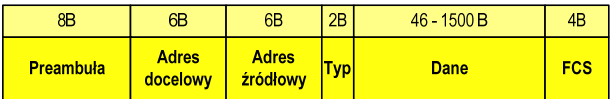

- $\Box$  Typ - numer protokołu warstwy wyższej, która odbierze dane po zakończeniu obróbki przez standard Ethernet
- □ Dane przesyłane dane, jeśli ilość danych jest mniejsza od 46 bajtów,<br>wprowadzane jest uzunełnienie jedynkami (bitowo) wprowadzane jest uzupełnienie jedynkami (bitowo)
- FCS (Frame Check Sequence) 4 bajty kontrolne (CRC Cyclic Redundancy Check) wygenerowane przez interfejs nadający i sprawdzane przez odbierający

Informatyka 1 (EZ1E2008), studia niestacjonarne I stopnia drinż. Jarosław Forenc<br>Rok akademicki 2019/2020, Wykład nr 9 Rok akademicki 2019/2020, Wykład nr 924/73

### Warstwa Internetu

- najważniejsza część Internetu to protokół IP (Internet Protocol):
	- L **■** definiuje format i znaczenie pól datagramu IP
	- г określa schemat adresowania stosowany w Internecie
	- L zapewnia wybór trasy przesyłania datagramu (routing)
	- г zapewnia podział danych na fragmenty i łączenie ich w całość w przypadku sieci nie akceptujących rozmiaru przenoszonych danych
- cechy protokołu:
	- $\mathbf{u}$  bezpołączeniowy - nie ustanawia połączenia i nie sprawdza gotowości odbiorcy danych
	- niepewny nie zapewnia korekcji i wykrywania błędów transmisji

### Warstwa Internetu - datagram IP

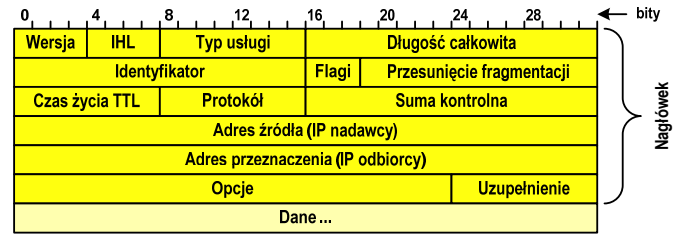

- $\Box$ Wersja (Version) - numer wersji protokołu IP (IPv4, nowsza - IPv6)
- $\Box$  Identyfikator (Identification), Flagi (Flags), Przesunięcie fragmentacji (Fragment offset) - pola używane w przypadku podziału datagramu na części (fragmenty)
- $\Box$ Adres źródła (Source Address) - adres IP źródła danych
- $\Box$ Adres przeznaczenia (Destination Address) - adres IP odbiorcy danych

### Warstwa Internetu - adresy IP

- adres IP komputera zajmuje 4 bajty (32-bitowa liczba całkowita)
- najczęściej zapisywany jest w postaci 4 liczb z zakresu od 0 do 255 każda, oddzielonych kropkami, np.

#### 213.33.95.114

#### 11010100.00100001.01011111.01110010

- $\Box$  adres składa się z dwóch części:
	- $\blacksquare$ identyfikującej daną sieć w Internecie
	- $\blacksquare$ identyfikującej konkretny komputer w tej sieci
- do roku 1997 wyróżnienie części określającej sieć i komputer w sieci następowało na podstawie tzw. klas adresów IP

Informatyka 1 (EZ1E2008), studia niestacjonarne I stopnia dr inż. Jarosław Forenc<br>Rok akademicki 2019/2020, Wykład nr 9 Rok akademicki 2019/2020, Wykład nr 927/73

### Warstwa Internetu - klasy adresów IP

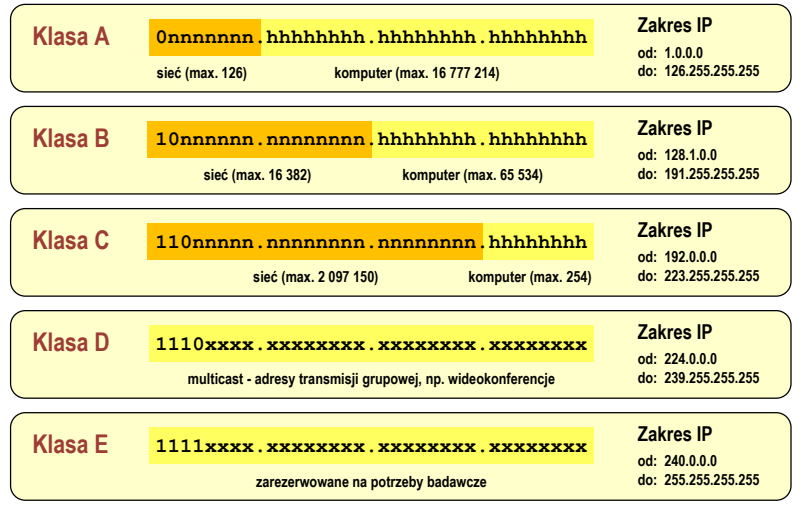

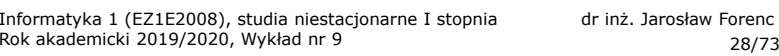

inż. Jarosław Forenc<br>28/73

### Warstwa Internetu - maska sieci

- klasy adresów IP zostały zastąpione bezklasowym routowaniemmiędzydomenowym CIDR (Classless Inter-Domain Routing)
- do określenia liczby bitów odpowiadających sieci i liczby bitów odpowiadających hostowi stosowana jest maska sieci

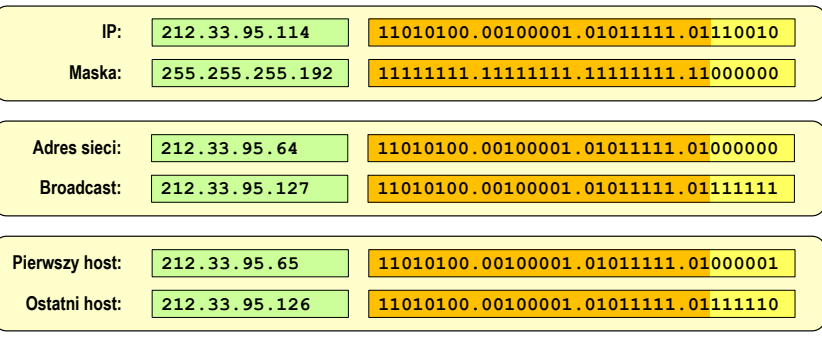

### Warstwa Internetu - adresy IP

#### adresy specjalne

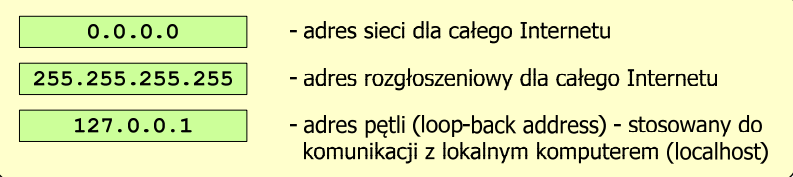

 $\Box$ adresy prywatne (nierutowalne) - nie są przekazywane przez routery

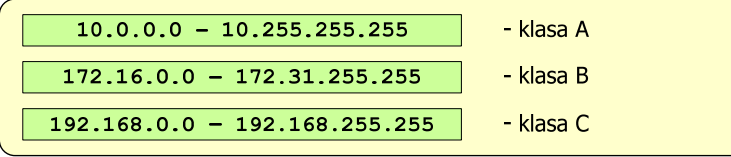

Informatyka 1 (EZ1E2008), studia niestacjonarne I stopnia dr inż. Jarosław Forenc Rok akademicki 2019/2020, Wykład nr 931/73

### Warstwa transportowa - porty

**u** wybrane dobrze znane porty:

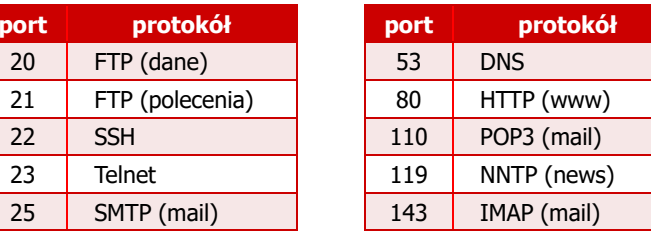

- $\Box$  w warstwie transportowej funkcjonują dwa podstawowe protokoły:
	- $\blacksquare$ UDP (User Datagram Protocol)
	- TCP (Transmission Control Protocol)

### Warstwa transportowa - porty

- **protokoły warstwy transportowej zapewniają dostarczenie danych protokoły warstwy transportowej zapewniają dostarczenie danych** do konkretnych aplikacji (procesów) w odpowiedniej kolejności i formie
- $\Box$  identyfikacja przynależności danej transmisji do procesu odbywa się na podstawie numeru poru (liczba 16-bitowa, zakres:  $0 \div 65535$ )
- numery portów przydzielane są przez organizację IANA (Internet Assigned Numbers Authority):
	- 0 ÷ 1023 zakres zarezerwowany dla tzw. dobrze znanych portów<br>(well-know port number) (well-know port number)
	- 1024 ÷ 49151 porty zarejestrowane (registered)<br>- 19153 SEERE
	- 49152 ÷ 65535 porty dynamiczne/prywatne (dynamic/private)
- $\Box$  połączenie numeru IP komputera i portu, na którym odbywa się komunikacja, nazywa się gniazdem (socket)

Informatyka 1 (EZ1E2008), studia niestacjonarne I stopnia dr inż. Jarosław Forenc Rok akademicki 2019/2020, Wykład nr 932/73

### Warstwa transportowa - protokół UDP

- UDP wykonuje usługę bezpołączeniowego dostarczania datagramów:
	- nie ustanawia połączenia
	- nie sprawdza gotowości odbiorcy do odebrania przesyłanych danych
	- П nie sprawdza poprawności dostarczenia danych
- jednostką przesyłanych danych jest pakiet

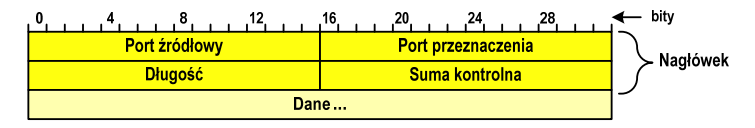

- $\Box$ Port źródłowy (Source port) - numer portu nadawcy
- $\Box$ Port przeznaczenia (Destination port) - numer portu odbiorcy
- $\Box$ Długość (Length) - całkowita długość pakietu w bajtach (nagłówek + dane)
- $\Box$ Suma kontrolna (Checksum) - tworzona na podstawie nagłówka i danych

### Warstwa transportowa - protokoły UDP i TCP

- UDP stosowany jest, gdy ilość przesyłanych danych w pakiecie jest niewielka
- $\Box$  pakiet UDP zawiera bardzo mało informacji kontrolnych, zatem opłacalne jest jego stosowanie w powiązaniu z aplikacjami samodzielnie dbającymi o kontrolę poprawności transmisji
- $\Box$  TCP (Transmission Control Protocol) jest protokołem niezawodnym i połączeniowym, działa na strumieniach bajtów
- $\Box$  TCP sprawdza czy dane zostały dostarczone poprawnie i w określonej kolejności
- $\Box$ jednostką przesyłanych danych stosowaną przez TCP jest segment

### Warstwa Internetu - segment TCP

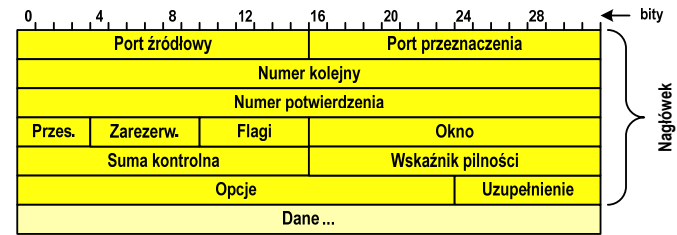

- $\Box$ Port źródłowy (Source port) - numer portu nadawcy
- $\Box$ Port przeznaczenia (Destination port) - numer portu odbiorcy
- $\Box$  Numer kolejny (Sequence number) - identyfikator określający miejsce segmentu przed fragmentacją
- $\Box$  Numer potwierdzenia (Acknowledgment number) - identyfikator będący potwierdzeniem otrzymania danych przez odbiorcę

Informatyka 1 (EZ1E2008), studia niestacjonarne I stopnia dr inż. Jarosław Forenc Rok akademicki 2019/2020, Wykład nr 935/73

### Warstwa aplikacji

- zawiera szereg procesów (usług, protokołów) wykorzystywanych przez uruchamiane przez użytkownika aplikacje do przesyłania danych
- $\Box$ większość usług działa w architekturze klient-serwer (na odległym komputerze musi być uruchomiony serwer danej usługi)

### DNS (Domain Name System)

 świadczy usługi zamieniania (rozwiązywania) nazwy komputera na jego adres IP

> we.pb.edu.pl  $\rightarrow$ 213.33.95.2

 $\Box$ wykorzystuje port o numerze 53 Informatyka 1 (EZ1E2008), studia niestacjonarne I stopnia dr inż. Jarosław Forenc Rok akademicki 2019/2020, Wykład nr 936/73

### Warstwa aplikacji

## DNS (Domain Name System)

przestrzeń nazw w Internecie oparta jest na modelu odwróconego drzewa

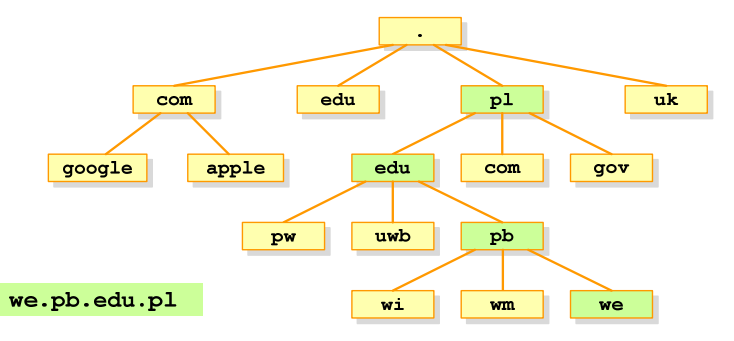

 zarządzaniem przestrzenią nazw domenowych zajmuje się w świecie ICANN, zaś w Polsce - NASK

### Algorytm - definicje

#### Definicia 1

 Skończony, uporządkowany ciąg jasno zdefiniowanych czynności, □ koniecznych do wykonania pewnego zadania

#### Definicia 2

**Die Opis rozwiązania problemu wyrażony za pomocą operacji** □ zrozumiałych i możliwych do zrealizowania przez wykonawcę

#### Definicia 3

**Sciśle określona procedura obliczeniowa,** □ która dla właściwych danych wejściowych zwraca żądane dane wyjściowe zwane wynikiem działania algorytmu

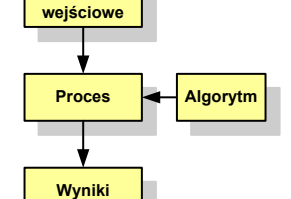

**Dane** 

#### Definicia 4

**■** Metoda rozwiązania zadania □

Informatyka 1 (EZ1E2008), studia niestacjonarne I stopnia dr inż. Jarosław Forenc<br>Rok akademicki 2019/2020, Wykład nr 9 Rok akademicki 2019/2020, Wykład nr 939/73

### Opis słowny algorytmu

- □ Podanie kolejnych czynności, które należy wykonać, aby otrzymać oczekiwany efekt końcowy
- ▁ Przypomina przepis kulinarny z książki kucharskiej lub instrukcję obsługi urządzenia, np.
	- Algorytm:Tortilla ("Podróże kulinarne" R. Makłowicza)

Dane wejściowe: 0,5 kg ziemniaków, 100 g kiełbasy Chorizo, 8 jajek

#### Dane wyjściowe: gotowa Tortilla

Opis algorytmu: Ziemniaki obrać i pokroić w plasterki. Kiełbasę pokroić w plasterki. Ziemniaki wrzucić na gorącą oliwę na patelni i przyrumienić z obu stron. Kiełbasę wrzucić na gorącą oliwę na patelni i przyrumienić z obu stron. Ubić jajka i dodać do połączonych ziemniaków i kiełbasy. Dodać sól i pieprz. Usmażyć z obu stron wielki omlet nadziewany chipsami ziemniaczanymi z kiełbaską.

### Algorytmy

- Słowo "algorytm" pochodzi od nazwiska matematyka perskiego z IX wieku - Muhammada ibn-Musy al-Chuwarizmiego (po łacinie pisanego jako Algorismus)
- Badaniem algorytmów zajmuje się algorytmika
- "Przetłumaczenie" algorytmu na wybrany język programowania:
	- $\Box$ implementacja algorytmu
	- $\Box$ kodowanie algorytmu
- L. Sposoby opisu algorytmów
	- opis słowny w języku naturalnym lub lista kroków (opis w punktach)  $\Box$
	- $\Box$ schemat blokowy
	- $\Box$ pseudokod (nieformalna odmiana języka programowania)
	- $\Box$ wybrany język programowania

Informatyka 1 (EZ1E2008), studia niestacjonarne I stopnia dr inż. Jarosław Forenc Rok akademicki 2019/2020, Wykład nr 940/73

### Lista kroków

- Uporządkowany opis wszystkich czynności, jakie należy wykonać podczas realizacji algorytmu
- Krok jest to pojedyncza czynność realizowana w algorytmie
- Kroki w algorytmie są numerowane, operacje wykonywane są zgodnie z rosnącą numeracją kroków
- Jedynym odstępstwem od powyższej reguły są operacje skoku (warunkowe lub bezwarunkowe), w których jawnie określa się numer kolejnego kroku
- Przykład (instrukcja otwierania wózka-specerówki):
	- Krok 1:Zwolnij element blokujący wózek
	- Krok 2:Rozkładaj wózek w kierunku kółek
	- Krok 3: Naciskając nogą dolny element blokujący aż do zatrzaśnięcia, rozłóż wózek do pozycji przewozowej

### Schemat blokowy

- □ Zawiera plan algorytmu przedstawiony w postaci graficznej
- □ Na schemacie umieszczane sa bloki oraz linie przepływu (strzałki)
- □ Blok zawiera informację o wykonywanej operacji
- □ Linie przepływu (strzałki) określają kolejność wykonywania bloków algorytmu
- □ Przykład: wyznaczanie roku urodzenia na podstawie wieku (algorytm liniowy)

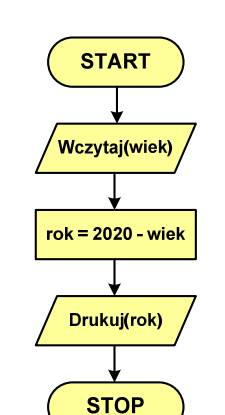

### Schemat blokowy - symbole graficzne

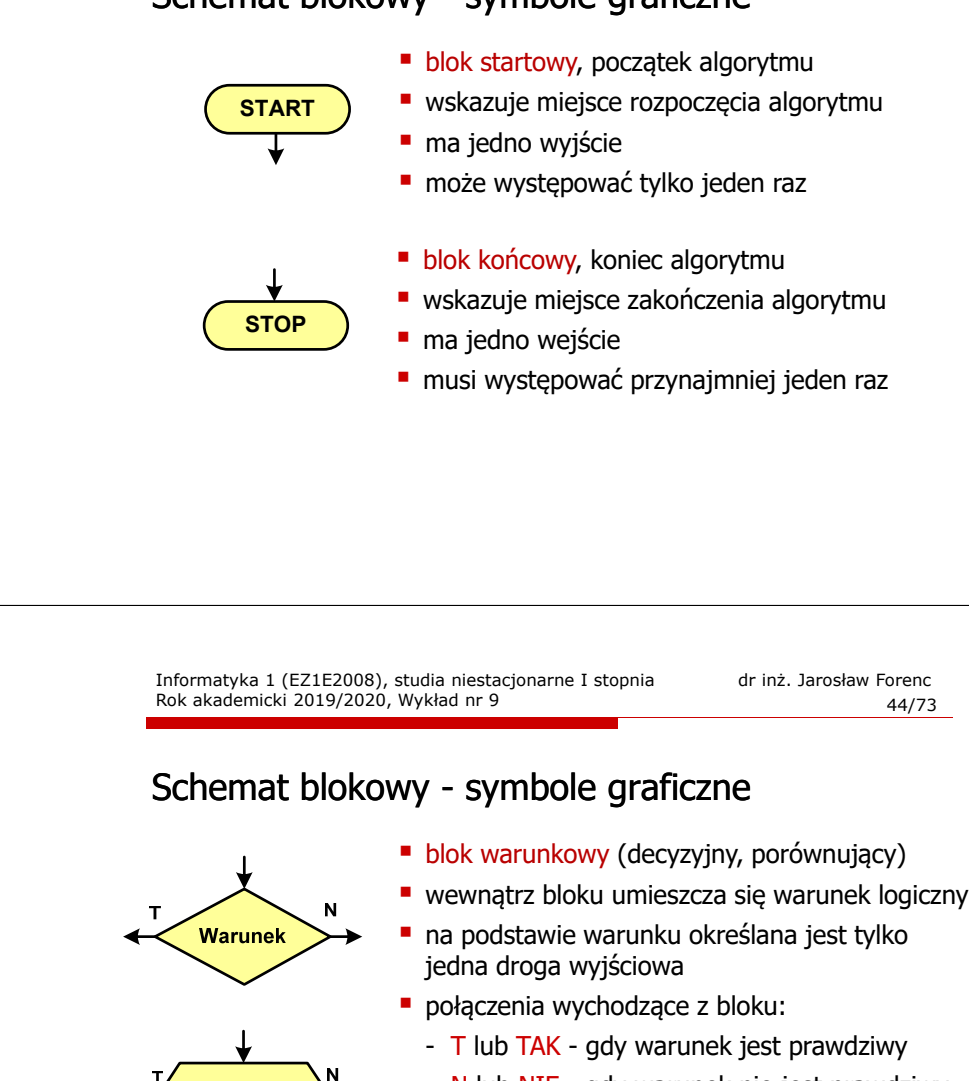

**Warunek** 

- N lub NIE gdy warunek nie jest prawdziwy
- L. wyjścia mogą być skierowane na boki lub w dół

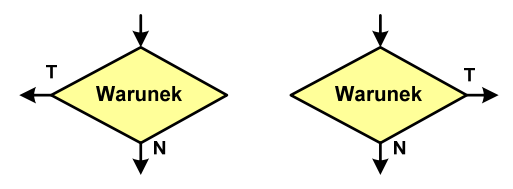

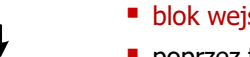

Schemat blokowy - symbole graficzne

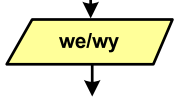

Rok akademicki 2019/2020, Wykład nr 9

### ■ blok wejścia-wyjścia

Informatyka 1 (EZ1E2008), studia niestacjonarne I stopnia drinż. Jarosław Forenc<br>Rok akademicki 2019/2020, Wykład nr 9

**poprzez ten blok wprowadzane są (czytane) dane** wejściowe i wyprowadzane (zapisywane) wyniki

43/73

■ ma jedno wejście i jedno wyjście

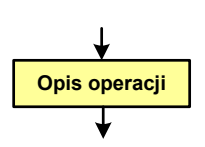

- 
- blok wykonawczy, blok funkcyjny, opis procesu
- **E** zawiera jedno lub kilka poleceń (elementarnych instrukcji) wykonywanych w podanej kolejności
- instrukcją może być np. operacja arytmetyczna, podstawienie
- ma jedno wejście i jedno wyjście

### Schemat blokowy - symbole graficzne

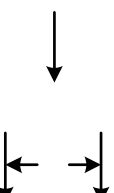

- **linia przepływu, połączenie, linia**
- występuje w postaci linii zakończonej strzałką
- określa kierunek przemieszczania się po schemacie
- **łączy inne bloki występujące na schemacie**
- linie pochodzące z różnych części algorytmu mogą zbiegać się w jednym miejscu

#### н podprogram

- **u** wywołanie wcześniej zdefiniowanego fragmentu algorytmu (podprogramu)
- ma jedno wejście i jedno wyjście

Informatyka 1 (EZ1E2008), studia niestacjonarne I stopnia dr inż. Jarosław Forenc Rok akademicki 2019/2020, Wykład nr 948/73

### Największy wspólny dzielnik - algorytm Euklidesa

 NWD - największa liczba naturalna dzieląca (bez reszty) dwie (lub więcej) liczby całkowite

#### $NWD(1675,3752) = ?$

Rok akademicki 2019/2020, Wykład nr 9

Schemat blokowy - symbole graficzne

■ komentarz

■ dodanie do schematu dodatkowego opisu

 połączenie dwóch odrębnych części schematu znajdujących się na tej samej stronie

**połączenie dwóch odrębnych części schematu** znajdujących się na różnych stronach

łącznik stronicowy (wewnętrzny)

łączniki opisywane są etykietami

łączniki opisywane są etykietami

łącznik międzystronicowy (zewnętrzny)

#### Algorytm Euklidesa - przykład

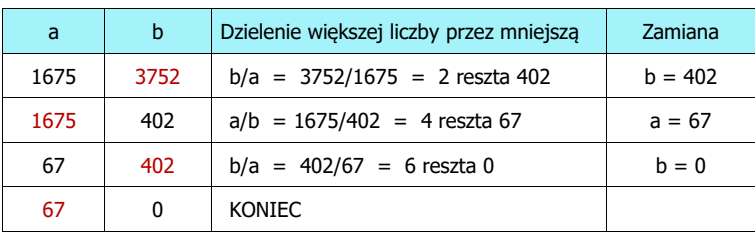

```
NWD(1675,3752) = 67
```
Informatyka 1 (EZ1E2008), studia niestacjonarne I stopnia drinż. Jarosław Forenc<br>Rok akademicki 2019/2020, Wykład nr 9 Rok akademicki 2019/2020, Wykład nr 947/73

### Pseudokod i język programowania

#### Pseudokod:

- □ Pseudokod (pseudojęzyk) - uproszczona wersja języka programowania
- □ Często zawiera zwroty pochodzące z języków programowania
- □ Zapis w pseudokodzie może być łatwo przetłumaczony na wybrany język programowania

#### Opis w języku programowania:

- □ Zapis programu w konkretnym języku programowania
- □ Stosowane języki: Pascal, C, C++, Matlab, Python (kiedyś - Fortran, Basic)

### Algorytm Euklidesa - lista kroków

Dane wejściowe:: niezerowe liczby naturalne a i b

Dane wyjściowe: NWD(a,b)

#### Kolejne kroki:

- 1. Czytaj liczby <mark>a</mark> i b
- 2. Dopóki a i b są większe od zera, powtarzaj krok 3, a w przeciwnym przypadku przejdź do kroku 4
- 3. Jeśli a jest większe od b, to weź za a resztę z dzielenia a przez b, w przeciwnym przypadku weź za <mark>b</mark> resztę z dzielenia <mark>b</mark> przez <mark>a</mark>
- 4. Przyjmij jako największy wspólny dzielnik tę z liczb a i b, która pozostała większa od zera
- 5. Drukuj NWD(a,b)

### Algorytm Euklidesa - schemat blokowy

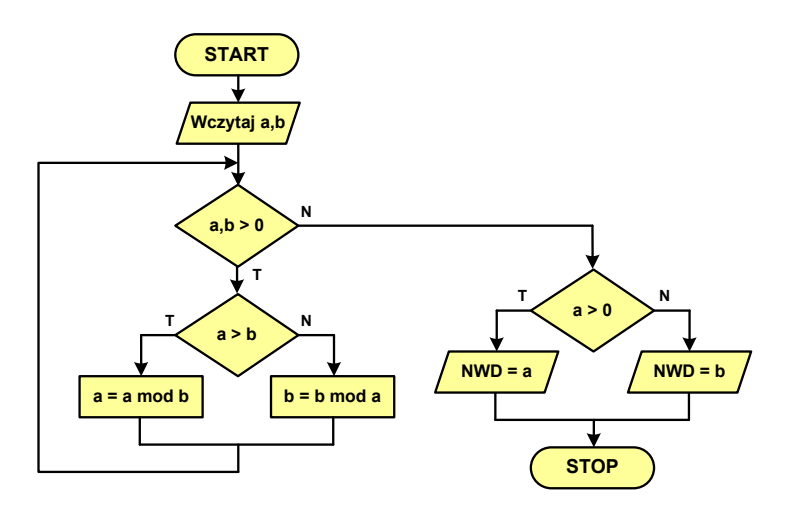

Informatyka 1 (EZ1E2008), studia niestacjonarne I stopnia dr inż. Jarosław Forenc Rok akademicki 2019/2020, Wykład nr 951/73

### Algorytm Euklidesa - pseudokod

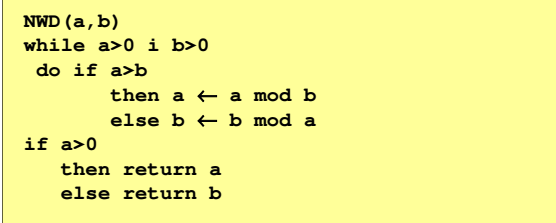

Informatyka 1 (EZ1E2008), studia niestacjonarne I stopnia dr inż. Jarosław Forenc<br>Rok akademicki 2019/2020, Wykład nr 9 (52/73 Rok akademicki 2019/2020, Wykład nr 9

52/73

### Algorytm Euklidesa - język programowania (C)

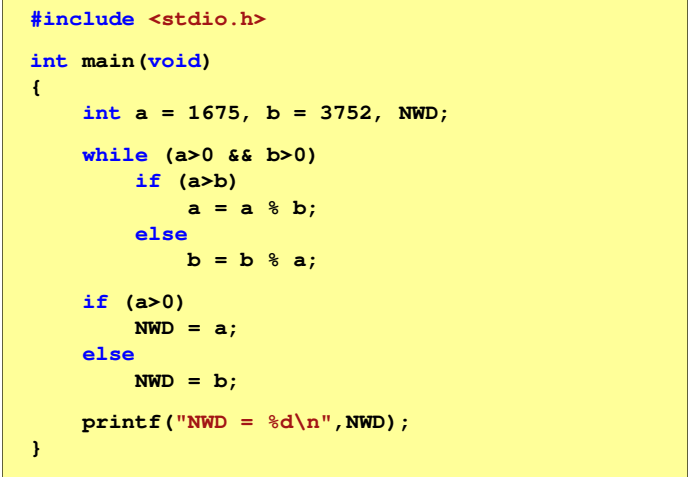

### Wartość bezwzględna liczby - schemat blokowy

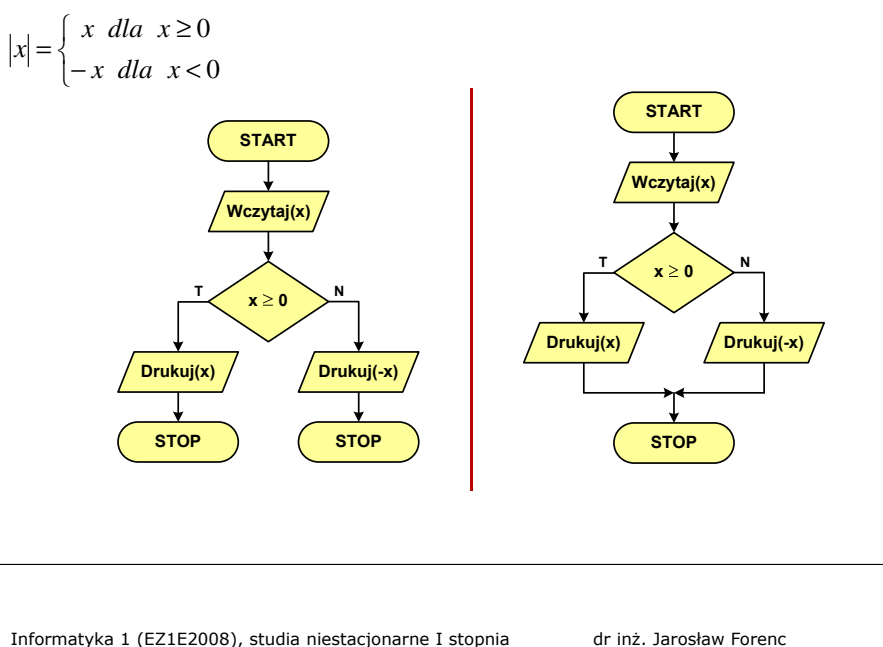

Informatyka 1 (EZ1E2008), studia niestacjonarne I stopnia dr inż. Jarosław Forenc Rok akademicki 2019/2020, Wykład nr 9

### 55/73

### Rekurencja

□

**{**

**}**

- **Rekurencja lub rekursja jest to odwoływanie się funkcji**<br>Rub definicii do samej siebie lub definicji do samej siebie
- $\mathcal{L}_{\mathcal{A}}$  Rozwiązanie danego problemu wyraża się za pomocą rozwiązań tego samego problemu, ale dla danych o mniejszych rozmiarach
- $\blacksquare$ W matematyce mechanizm rekurencji stosowany jest do definiowania lub opisywania algorytmów

**return n==0 ? 1 : n\*silnia(n-1);**

```
 Silnia:
                                    n! = \begin{cases} 1 & \text{dla} & n = 0 \\ n(n-1)! & \text{dla} & n \ge 1 \end{cases}
```
**int silnia(int n)**

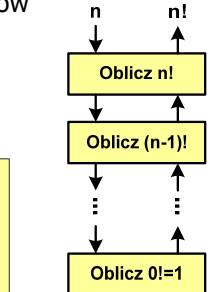

# Równanie kwadratowe - schemat blokowy<br>
START

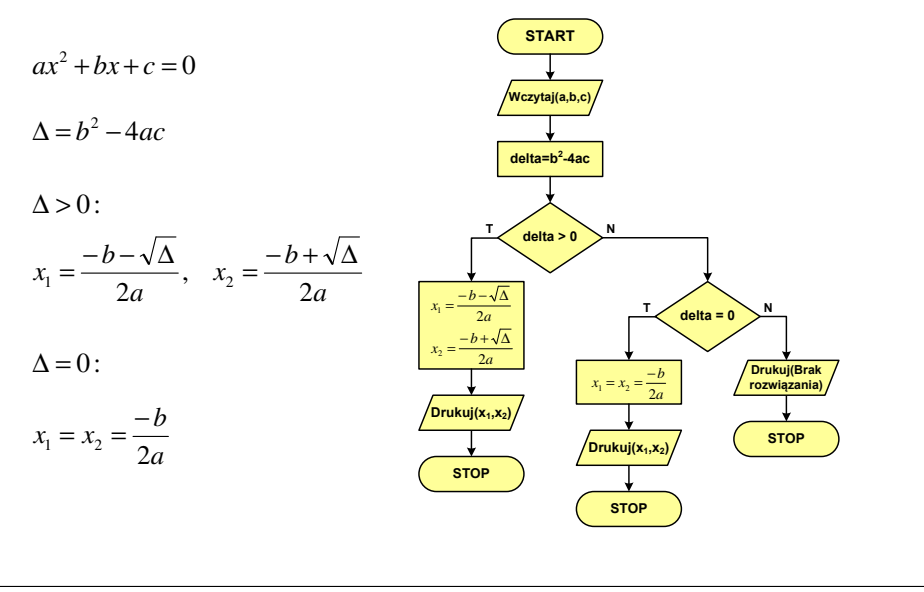

Informatyka 1 (EZ1E2008), studia niestacjonarne I stopnia dr inż. Jarosław Forenc Rok akademicki 2019/2020, Wykład nr 956/73

### Rekurencja - ciąg Fibonacciego

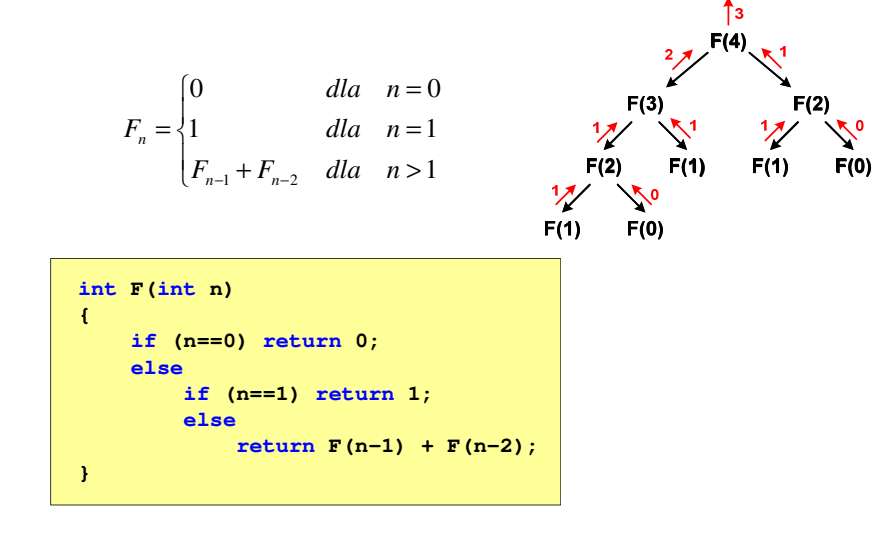

### Rekurencja - algorytm Euklidesa

$$
NWD(a,b) = \begin{cases} a & dla & b = 0 \\ NWD(b, a \bmod b) & dla & b \ge 1 \end{cases}
$$

**int NWD(int a, int b) {if (b==0) return a;elsereturn NWD(b,a % b); }**

### Złożoność obliczeniowa

- W celu rozwiązania danego problemu obliczeniowego szukamy algorytmu najbardziej efektywnego czyli:
	- najszybszego (najkrótszy czas otrzymania wyniku)
	- o możliwie małym zapotrzebowaniu na pamięć
- Problem: Jak ocenić, który z dwóch różnych algorytmówrozwiązujących to samo zadanie jest efektywniejszy?
- Do oceny efektywności służy złożoność obliczeniowa algorytmu (koszt algorytmu)
- Złożoność obliczeniowa algorytmu to ilość zasobów potrzebnych do jego działania (czas, pamięć)

Informatyka 1 (EZ1E2008), studia niestacjonarne I stopnia dr inż. Jarosław Forenc<br>Rok akademicki 2019/2020, Wykład nr 9 Rok akademicki 2019/2020, Wykład nr 959/73

### Złożoność obliczeniowa

#### Złożoność czasowa

- □ Czas wykonania algorytmu wyrażony w liczbie wykonywanych operacji (jednostkach czasu, liczbie cykli procesora) w zależności od wielkości danych
- п Jej miarą jest zazwyczaj liczba podstawowych operacji (dominujących) - pozostałe operacje są pomijane
- □ Podstawowe operacje: porównanie, podstawienie, operacja arytmetyczna

### Złożoność pamięciowa

- □ Jest miarą wykorzystania pamięci (liczba komórek pamięci)
- □ Wyrażana jest w liczbie bajtów lub liczbie zmiennych określonego typu w zależności od wielkości danych

Informatyka 1 (EZ1E2008), studia niestacjonarne I stopnia dr inż. Jarosław Forenc Rok akademicki 2019/2020, Wykład nr 9

60/73

### Złożoność obliczeniowa

 Jeśli wykonanie algorytmu zależne jest od zestawu danych wejściowych, to wyróżnia się:

### Złożoność optymistyczna

Г Odpowiada danym najbardziej sprzyjającym dla algorytmu

### Złożoność średnia (oczekiwana)

 Złożoność uśredniona po wszystkich możliwych zestawach danych, występująca dla "typowych" (losowych) danych wejściowych

### Złożoność pesymistyczna

- Г Odpowiada danym najbardziej niesprzyjającym dla algorytmu
- Przykład: poszukiwanie określonej wartości w N-elementowej, nieposortowanej tablicy liczb

### Złożoność obliczeniowa

- □ Złożoność obliczeniowa algorytmu jest funkcją opisującą zależność między liczbą danych a liczbą operacji wykonywanych przez ten algorytm
- □ W praktyce stosuje się oszacowanie powyższej funkcji są to tzw. notacje (klasy złożoności):
	- $\Box$ <sup>O</sup> (duże O)
	- $\Box$ <sup>Ω</sup> (omega)
	- $\Box$ <sup>Θ</sup> (theta)

Informatyka 1 (EZ1E2008), studia niestacjonarne I stopnia dr inż. Jarosław Forenc Rok akademicki 2019/2020, Wykład nr 963/73

## Notacja O ("duże O")

L. Porównanie najczęściej występujących złożoności:

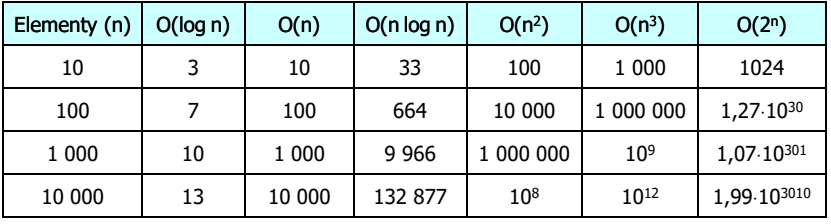

- O(log n) logarytmiczna (np. przeszukiwanie binarne)
- $O(n)$ O(n) - liniowa (np. porównywanie łańcuchów znaków)<br>O(n log n) - liniowo-logarytmiczna (np. sortowanie szybkie)
- liniowo-logarytmiczna (np. sortowanie szybkie)
- $O(n^2)$ - kwadratowa (np. proste algorytmy sortowania)
- $O(n^3)$ - sześcienna (np. mnożenie macierzy)
- $O(2<sup>n</sup>)$ - wykładnicza (np. problem komiwojażera)

### Notacja O ("duże O")

- г Wyraża złożoność matematyczną algorytmu
- L. Do wyznaczenia złożoności bierze się pod uwagę tylko liczbę dominujących operacji wykonywanych w algorytmie
- г W funkcji opisującej złożoność bierze się pod uwagę tylko najistotniejszy składnik, np.

 $f(n) = n^2 + 2n \rightarrow$  $f(n) = n^2 + n - 5 \rightarrow O(n^2)$ 

- г **Po literze O występuje wyrażenie w nawiasach zawierające literę n, politikus** zawierające literę n, która oznacza liczbę elementów, na których działa algorytm
- г W powyższych przykładach dla dużego n wpływ składnika liniowego i stałego na wartość funkcji jest nieistotny w porównaniu ze składnikiem głównym n<sup>2</sup>

Informatyka 1 (EZ1E2008), studia niestacjonarne I stopnia dr inż. Jarosław Forenc Rok akademicki 2019/2020, Wykład nr 964/73

### Sortowanie

- L. Sortowanie polega na uporządkowaniu zbioru danych względem pewnych cech charakterystycznych każdego elementu tego zbioru (wartości każdego elementu)
- г W przypadku liczb, sortowanie polega na znalezieniu kolejności liczb zgodnej z relacją ≤ lub <sup>≥</sup>

#### Przykład:

г Tablica nieposortowana:

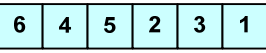

L. Tablica posortowana zgodnie z relacją <sup>≤</sup> (od najmniejszej do największej liczby):

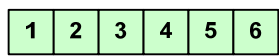

г Tablica posortowana zgodnie z relacją <sup>≥</sup> (od największej do najmniejszej liczby):

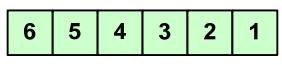

### Sortowanie

г W przypadku słów sortowanie polega na ustawieniu ich w porządku alfabetycznym (leksykograficznym)

#### Przykład:

L. Tablica nieposortowana:

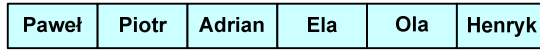

г Tablice posortowane:

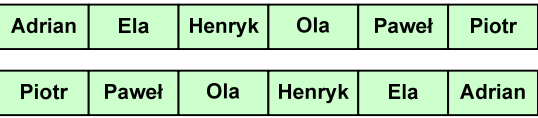

Informatyka 1 (EZ1E2008), studia niestacjonarne I stopnia drinż. Jarosław Forenc<br>Rok akademicki 2019/2020, Wykład nr 9 Rok akademicki 2019/2020, Wykład nr 967/73

### **Sortowanie**

#### Po co stosować sortowanie?

- г Posortowane elementy można szybciej zlokalizować
- г Posortowane elementy można przedstawić w czytelniejszy sposób

#### Klasyfikacje algorytmów sortowania

- L Złożoność obliczeniowa algorytmu - zależność liczby wykonywanych operacji od liczebności sortowanego zbioru n
- Ē. Złożoność pamięciowa - wielkość zasobów zajmowanych przez algorytm (sortowanie w miejscu - wielkość zbioru danych podczas sortowania nie zmienia się lub jest tylko nieco większa)
- г Sortowanie wewnętrzne (odbywa się w pamięci komputera) i zewnętrzne (nie jest możliwe jednoczesne umieszczenie wszystkich elementów zbioru sortowanego w pamięci komputera)

### Sortowanie

г W praktyce sortowanie sprowadza się do porządkowanie danych na podstawie porównania - porównywany element to klucz

#### Przykład:

L. Tablica nieposortowana (imię, nazwisko, wiek):

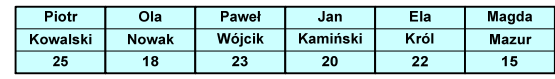

г Tablica posortowana (klucz - nazwisko):

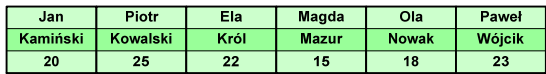

L. Tablica posortowana (klucz - wiek):

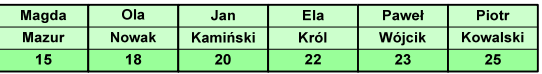

Informatyka 1 (EZ1E2008), studia niestacjonarne I stopnia dr inż. Jarosław Forenc Rok akademicki 2019/2020, Wykład nr 9

68/73

# Proste wstawianie (insertion sort) - O(n<sup>2</sup>)

#### Przykład:

#### Program w języku C:

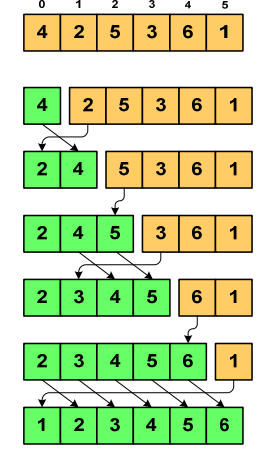

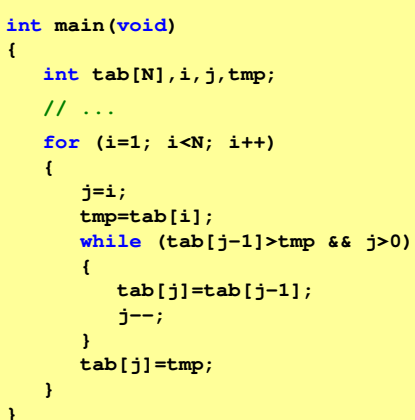

## Proste wybieranie (selection sort) - O(n<sup>2</sup>)

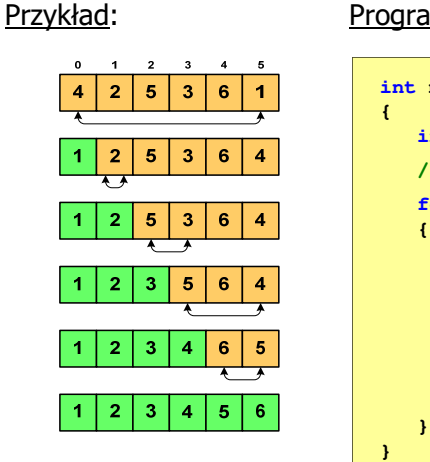

**int main(void) int tab[N],i,j,k,tmp; // ...** Program w języku C: **for (i=0;i<N-1;i++)k=i; for (j=i+1; j<N; j++) if (tab[k]>=tab[j])**  $k = j;$  **tmp = tab[i]; tab[i] = tab[k];tab[k] = tmp;}**

# Bąbelkowe (bubble sort) - O(n<sup>2</sup>)

- г Sortowanie bąbelkowe (ang. bubble sort), nazywane jest także:
	- sortowaniem pęcherzykowym
	- **n sortowaniem przez prostą zamianę (ang. straight exchange)**
- ٠ Metoda ta polega na porównywaniu dwóch kolejnych elementów i zamianie ich kolejności jeśli jest to konieczne
- г Nazwa metody wzięła się stąd, że kolejne porównania powodują "wypychanie" kolejnego największego elementu na koniec ("wypłynięcie największego bąbelka")

Informatyka 1 (EZ1E2008), studia niestacjonarne I stopnia dr inż. Jarosław Forenc Rok akademicki 2019/2020, Wykład nr 971/73

# Bąbelkowe (bubble sort) - O(n<sup>2</sup>)

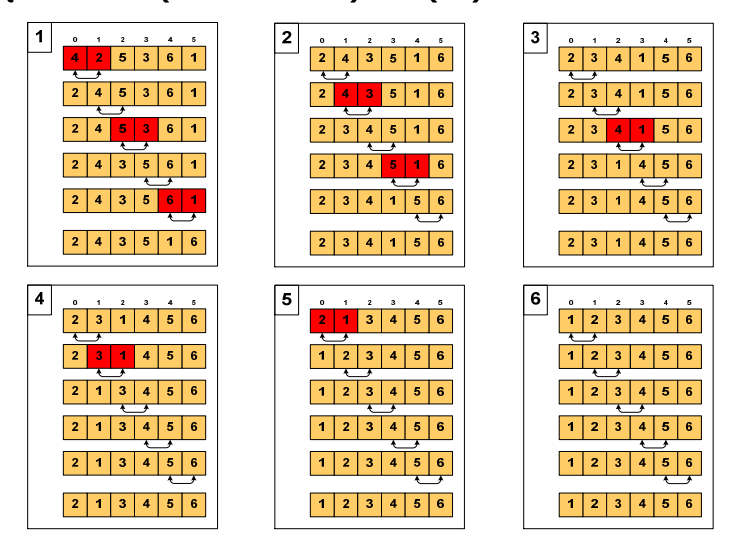

Informatyka 1 (EZ1E2008), studia niestacjonarne I stopnia dr inż. Jarosław Forenc Rok akademicki 2019/2020, Wykład nr 9

72/73

# Bąbelkowe (bubble sort) - O(n<sup>2</sup>)

Program w języku C:

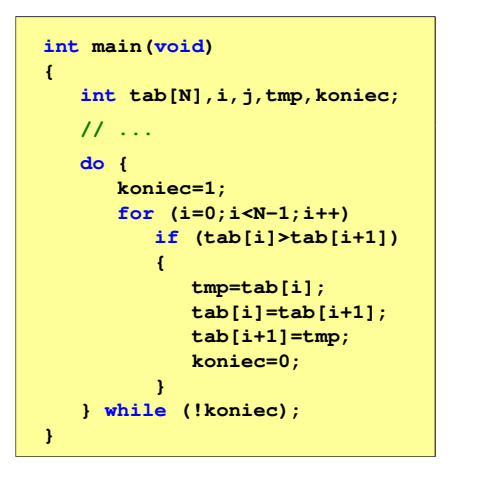

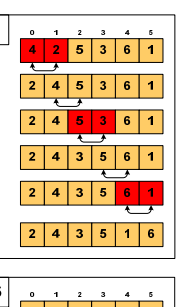

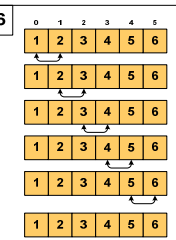

## Koniec wykładu nr 9

Dziękuję za uwagę!(następny wykład: 19.06.2020)